## **Compiler 2 7. Block: Skalare Optimierung**

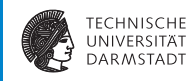

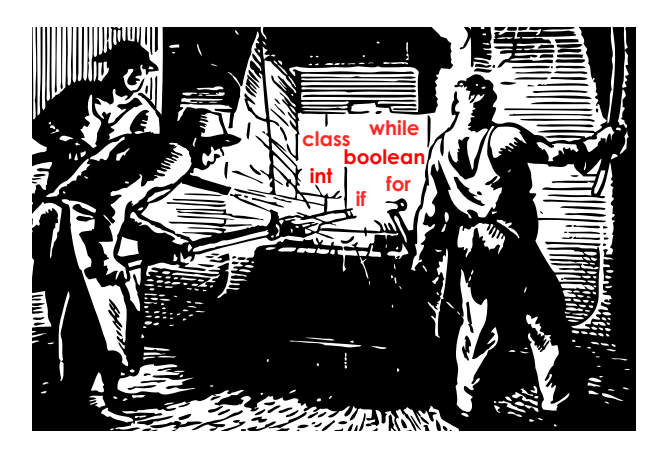

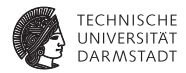

## Dead Code Elimination

SoSe 2014 | Technische Universität Darmstadt – FG Eingebettete Systeme und ihre Anwendungen | Prof. Andreas Koch | 2

#### **Überflüssiger Code**

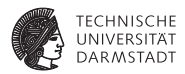

#### **Nutzloser Code**

- $\blacktriangleright$  Keine weitere Operation verwendet Ergebnis
- $\triangleright$  Genauer: Eine weitere Verwendung des Ergebnisses ist von außen nicht sichtbar
- **I** Unerreichbarer Code
	- ► Kann auf keinem Pfad im CFG erreicht werden

Hier: Konzentration auf Entfernung nutzlosen Codes Dead Code Elimination

#### **Kritische Operationen**

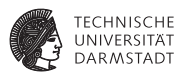

Kritische Operationen haben nach außen sichtbare Effekte

- <sup>I</sup> Müssen immer ausgeführt werden
- <sup>I</sup> Return-Anweisungen
- Zuweisungen an var-Parameter, globale und nicht-lokale Variablen
- <sup>I</sup> Unterprogrammaufrufe (wenn keine IPO vorhanden)
- Ein-Ausgabe-Anweisungen

Für VL vereinfacht: Nur Ausgabeoperationen relevant

#### **Dead Code Elimination - Ideen**

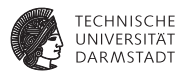

- <sup>I</sup> Markieren benötigter Operationen
	- **Markiere kritische Operationen**
	- ► Untersuche deren Operanden und markiere die zugehörigen Definitionen als benötigt
	- ▶ Solange noch weitere benötigte Operationen dazu kommen: Wiederholen
- **Entfernen toter Operationen** 
	- $\blacktriangleright$  Alle nicht markierten Operationen entfernen
- ➥Klassisches *Mark-and-Sweep* Vorgehen

#### **Dead Code Elimination - Details**

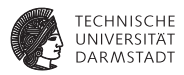

- Für die meisten Operationen einfach
- <sup>I</sup> Was bei Kontrollfluß (Kanten) zwischen Blöcken?
- Gleiche Grundidee wie bei anderen Anweisungen
	- **Inbedingte Sprünge werden immer benötigt** 
		- $\blacktriangleright$  Ausführung muß ja weitergehen
	- $\blacktriangleright$  Bedingte Sprunganweisung: genauer ansehen
	- Ein Zweig wird nur benötigt, wenn er mindestens zu einer benötigten Anweisung führt
- $\blacktriangleright$  Vorgehensweise
	- **Bei Markieren einer Anweisung auch gleich entscheidende Verzweigung** mitmarkieren
	- ► Leicht gesagt, aber wie genau diese Verzweigung finden?

Neue Konzepte erforderlich!

#### **Postdominanz**

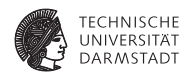

Ein Knoten *j* postdominiert den Knoten *i* in einem CFG, wenn alle Pfade von *i* zum Endknoten des CFG durch den Knoten *j* führen.

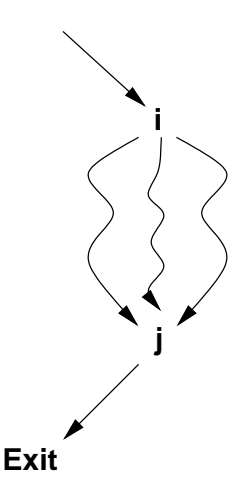

#### **Kontrollabhängigkeit 1**

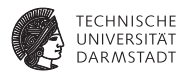

- *y* ist von *x* kontrollabhängig genau dann, wenn
	- 1. es einen nicht-leeren Pfad von *x* zu *y* gibt und jeder auf diesem Pfad liegende Knoten von *y* postdominiert wird,
	- 2. *x* aber nicht strikt von *y* postdominiert wird.
	- ► *y* postdominiert *v* und alle Knoten dazwischen
	- ► *y* postdominiert nicht *x*
	- $\blacktriangleright$  *y* ist von *x* kontrollabhängig

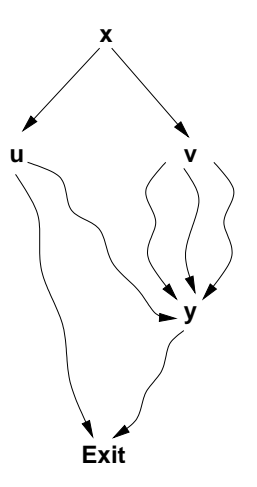

#### **Kontrollabhängigkeit 2**

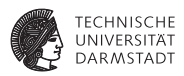

Andere Deutung

- <sup>I</sup> Zwei oder mehr Kanten verlassen Block *x*
- <sup>I</sup> Nach Eintritt in eine der Kanten wird *y* in jeden Fall ausgeführt
- <sup>I</sup> Über die andere(n) Kante(n) kann der Endknoten ohne *y* erreicht werden

Damit entscheidet Bedingung am Ende von *x*, ob *y* ausgeführt wird.

➥Wenn Anweisung in *y* benötigt wird, wird damit auch die Entscheidung in *x* benötigt

#### **Wie Kontrollabhängigkeit berechnen?**

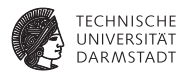

Hat etwas mit Postdominanz zu tun.

Zusammenhang:

- $\blacktriangleright$  Postdominanz im CFG
- $\triangleright \leftrightarrow$  Dominanz im umgekehrten CFG
	- $\blacktriangleright$  Richtung der Kanten vertauscht
	- **P** *reversed CFG* (rCFG)

➥Dominanzberechnung bekannt (Brandis & Mössenböck)

Reicht aber noch nicht ganz: Wo genau ist der *y* nahegelegenste Punkt, an dem die Entscheidung fällt?

➥Wo ist der *y* nahegelegenste Knoten, bei dem auch eine Abzweigung an *y* vorbei genommen werden kann?

#### **Dominatorgrenze**

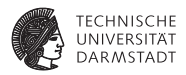

Analoge Betrachtung bei Dominatoren:

Welche Knoten *w* liegen gerade außerhalb der Dominanz eines Knotens *x*?

Anders: An welchem Knoten *w* kann aus dessen Ausführung nicht mehr sicher auf die vorherige Ausführung von *x* geschlossen werden?

#### Dominatorgrenze DF(*x*)

Knoten *w*, bei denen ein Vorgänger *q* durch *x* dominiert wird (*q* ∈ preds(*w*) ∧ *x* ∈ DOM(*q*)) , aber *w* selbst nicht von *x* strikt dominiert ist (*x* ∈/ DOM(*w*) − {*w*}), heissen die Dominatorgrenze von *x*, mit *w* ∈ DF(*x*).

#### **Beispiel Dominatorgrenze**

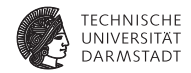

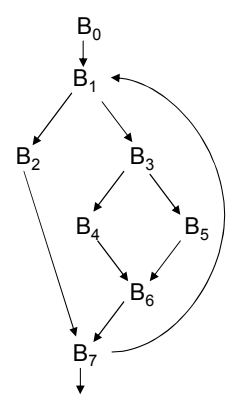

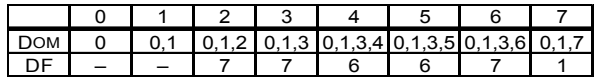

SoSe 2014 | Technische Universität Darmstadt – FG Eingebettete Systeme und ihre Anwendungen | Prof. Andreas Koch | 12

#### **Beobachtung**

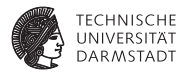

- $\blacktriangleright$  Knoten auf Dominatorgrenze sind immer Merge-Knoten
- ► Vorgänger *x* eines Merge-Knotens *w* haben  $w \in DF(x)$ , wenn gilt  $x \notin$  DOM(*w*)
- Dominatoren *z* der Vorgänger *x* von *w* haben auch *w* ∈ DF(*z*), wenn gilt  $z \notin$  DOM(*w*)

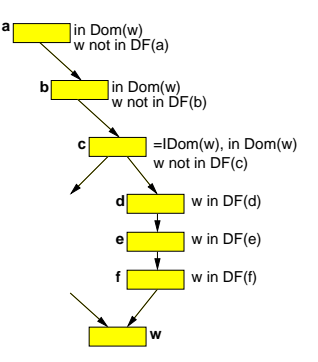

#### **Vorgehensweise**

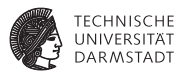

- 1. Finde Merge-Points als *w*
- 2. Beginne Untersuchung bei direkten Vorgängern *x* des Merge-Points *w*
- 3. Klettere rückwärts weiter via IDOM des aktuellen Knotens *x*
	- $\triangleright$  Setze DF(*x*) = DF(*x*) ∪ {*w*}, bis  $x = \text{IDOM}(w)$

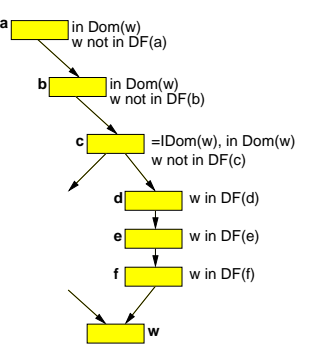

**Algorithmus**

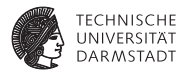

```
foreach node n in CFG do
DF(n) := \emptysetforeach node n in CFG do
if |preds(n)| > 1 then
  foreach p in preds(n) do
     runner := pwhile runner \neq IDOM(n) ∧ runner \neq n do
            DF(runner) := DF(runner) \cup\{n\}runner := IDOM(runner)
```
#### **Beispiel**

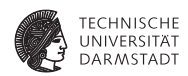

- 1. Bearbeite B6: Zu B5, dort B6 in DF(B5), Ende bei B3. Zu B4, dort B6 in DF(B4), Ende bei B3.
- 2. Bearbeite B7: Zu B2, dort B7 in DF(B2), Ende bei B1. Zu B6, dort B7 in DF(B6), zu B3, dort B7 in DF(B3), Ende bei B1.
- 3. Bearbeite B1: Zu B0, dort Ende. Zu B7, dort B1 in DF(B7), dort Ende.

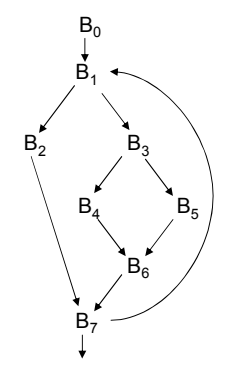

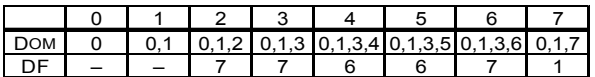

Quelle: C&T p. 458, 463

#### **. . . zurück zu Dead Code Elimination**

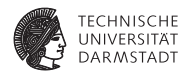

Gesucht: Verzweigungen, von denen benötigte Anweisung *i* kontrollabhängig ist

➥Sind Dominatorgrenzen von block(*i*) im reversen CFG: RDF(block(*i*))

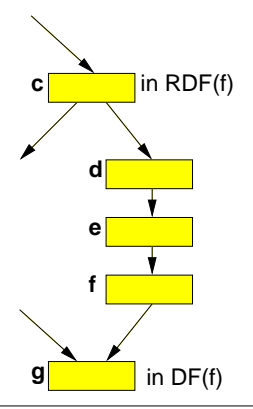

#### **Markiere benötigte Operationen**

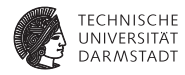

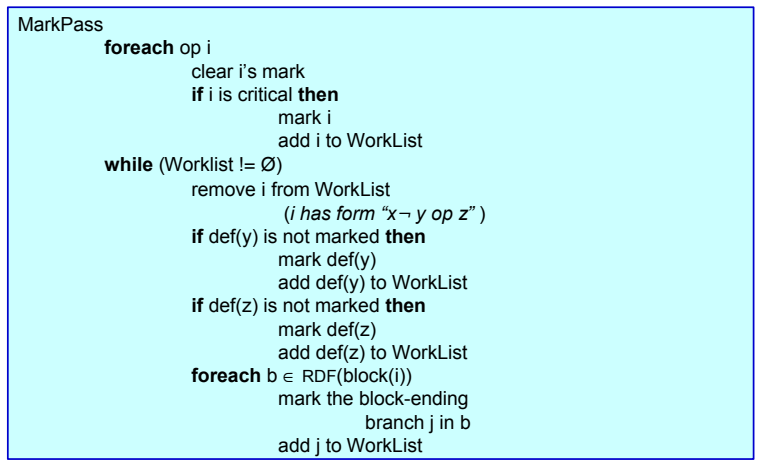

#### **Lösche unnötige Operationen**

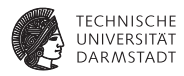

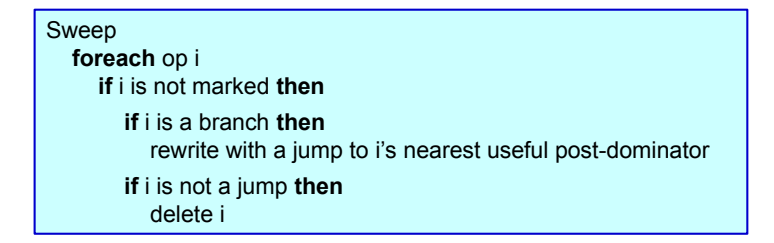

- Lösche unmarkierte Operationen
- <sup>I</sup> "Verbiege" unmarkierte Verzweigung
	- ► Setze Ausführung bei nächstgelegenem Postdominator mit nützlichen Operationen fort

#### **Beispiel Verbiegen von Verzweigungen 1**

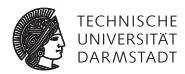

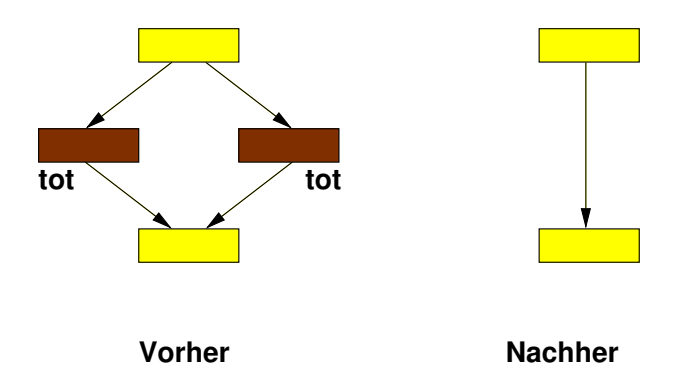

#### **Beispiel Verbiegen von Verzweigungen 2**

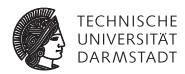

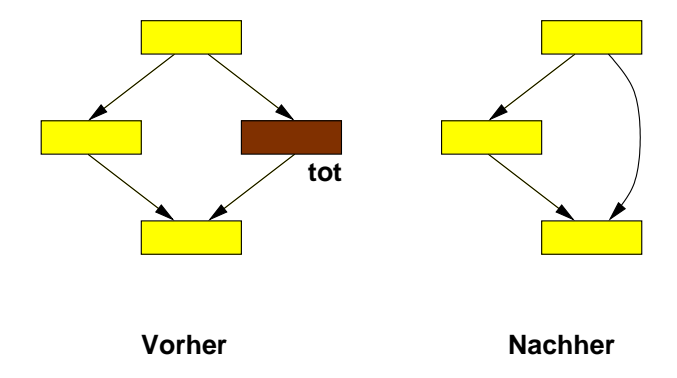

SoSe 2014 | Technische Universität Darmstadt – FG Eingebettete Systeme und ihre Anwendungen | Prof. Andreas Koch | 21

#### **Beispiel Verbiegen von Verzweigungen 3**

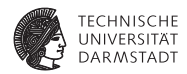

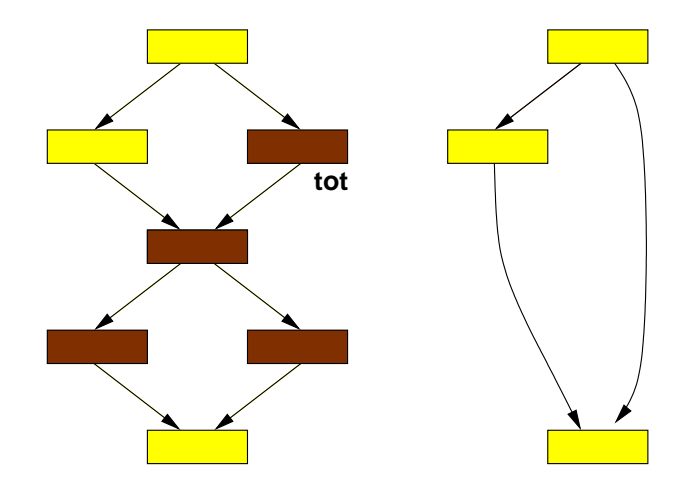

#### **Dead Code Elimination**

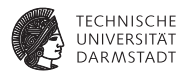

- Gesamter Ablauf von Dead():
	- 1. MarkPass()
	- 2. SweepPass()
- ► Kann leere Blöcke hinterlassen
- $\blacktriangleright$  Aufräumen mit nächstem Algorithmus

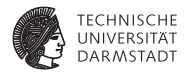

## Bereinigen des CFG

#### **Beseitigen von unnötigem Kontrollflusses**

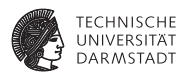

- <sup>I</sup> Nach Optimierung kann CFG leere Blöcke enthalten
- <sup>I</sup> Leere Blöcke enden mit Übergang zum nächsten Block
	- **Inbedingter Sprung (ein Nachfolger)**
	- **Bedingte Sprünge für Verzweigungen**
- <sup>I</sup> Kann zu Sprung-zu-Sprung führen (langsam & platzverschwendend)
- Beseitigen!

➥Algorithmus CLEAN: Vier Schritte

#### **Entferne redundante Verzweigung**

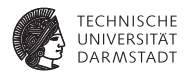

- $\blacktriangleright$  Entsteht durch: Verbiegen von Verzweigungen
- ▶ Vorgehen: Ersetze Verzweigung durch Sprung

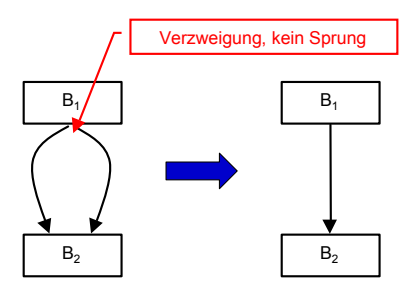

#### **Beseitige leere Blöcke**

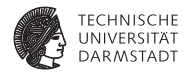

- $\blacktriangleright$  Entsteht durch: Gelöschte Operationen in B1
- ▶ Voraussetzungen: Leerer Block B1 endet mit Sprung
- ▶ Vorgehen:
	- $\blacktriangleright$  Verbiege eingehende Kanten von B1 zu B2
	- $\blacktriangleright$  Fntferne B1

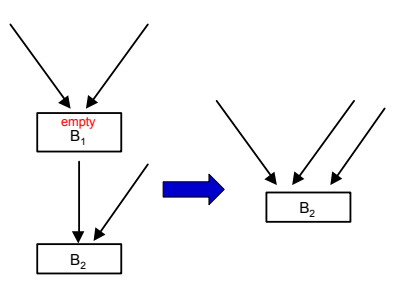

#### **Verschmelze Blöcke**

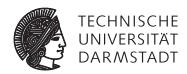

- ► Entsteht durch: Vereinfachte Kanten aus B1
- $\blacktriangleright$  Voraussetzungen
	- $\blacktriangleright$  B1 endet mit einem unbedingten Sprung
	- **B2 hat genau einen Vorgänger**
- ▶ Vorgehen:
	- $\blacktriangleright$  Verschmelze beide Blöcke
	- $\blacktriangleright$  Entferne damit den Sprung

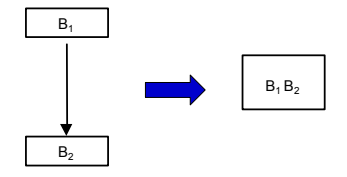

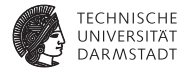

 $\blacktriangleright$  Entsteht durch: Gelöschte Operationen in B2

**Herausziehen von Verzweigung**

- $\blacktriangleright$  Voraussetzungen
	- $\blacktriangleright$  B1 endet mit Sprung
	- $\triangleright$  B<sub>2</sub> ist leer und endet mit Verzweigung
- ▶ Vorgehen:
	- $\blacktriangleright$  Kopiere Verzweigung von B2 ans Ende von B1
	- $\blacktriangleright$  Kann B2 unerreichbar machen

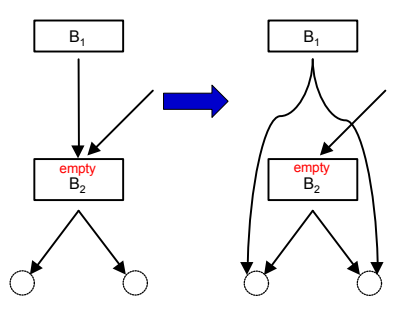

#### **Ablauf des gesamten** CLEAN**-Passes**

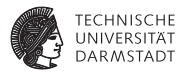

#### 1. Bearbeite Blöcke in postorder

- ▶ Nachfolger eines Blockes *b* vor *b* selber bearbeiten
- 2. An jedem Block feste Abarbeitungsreihenfolge
	- 2.1 Entferne redundante Verzweigungen
		- **Entfernt Kante, erzeugt neuen Sprung**
	- 2.2 Beseitige leere Blöcke
		- $\blacktriangleright$  Entfernt Knoten
	- 2.3 Verschmelze Blöcke
		- **F** Entfernt Knoten und Kante
	- 2.4 Ziehe Verzweigungen heraus
		- $\blacktriangleright$  Fügt neue Kante hinzu
- 3. Mehrere Durchgänge erforderlich
	- **Postorder-Reihenfolge nach jedem Durchgang neu berechnen**

#### CLEAN**-Algorithmus**

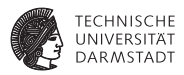

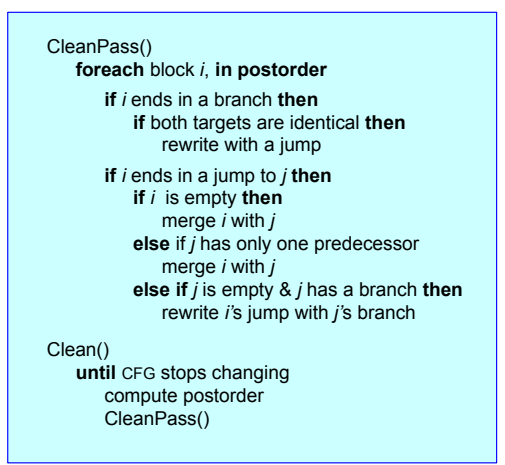

#### **Einschränkungen von** CLEAN

**TECHNISCHE** 

Beispiel: Leere Schleife (**B2** leer) CLEAN alleine kann **B2** nicht beseitigen

- ▶ Verzweigung am Ende von **B2** hat verschiedene Ziele
	- $\blacktriangleright$  Ist nicht redundant, kann nicht in Sprung konvertiert werden
- ► B2 endet nicht mit einem Sprung
	- ► Kein Zusammenfassen mit **B3**
- ▶ Vorgänger **B1** von **B2** endet mit Verzweigung
	- <sup>I</sup> Kein Zusammenfassen von **B1** mit **B2**

 $\rightarrow$  **Geht aber in Kooperation mit DEAD!** 

B. B

#### **Vorgehen von** DEAD **bei leerer Schleife**

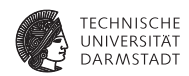

- Ergebnis von DEAD:
- **B1, B3** enthalten nützliche Operationen
- ▶ **B2** nicht: Verzweigung (**B2**, **B2**) nutzlos
	- $\blacktriangleright$  **B2**  $\notin$  *RDF*(**B3**)
- **Bedingungsberechnung für Verzweigung** nutzlos
- ▶ Verzweigung (**B2, B2**) in Sprung zu nützlichem Postdominator von **B2** umwandeln

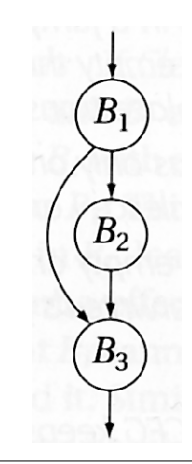

#### SoSe 2014 | Technische Universität Darmstadt – FG Eingebettete Systeme und ihre Anwendungen | Prof. Andreas Koch | 34

#### **Vorgehen von** CLEAN **nach** DEAD **1**

- ▶ **B2** endet mit Sprung zu **B3** und ist selbst leer
- <sup>I</sup> Ändere Sprung (**B1**,**B2**) zu (**B1**,**B3**)
	- ► Entfernt **B2**

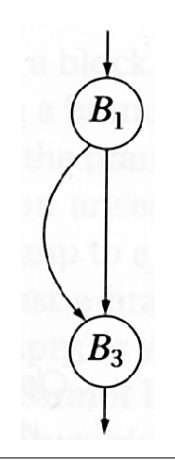

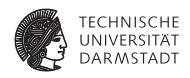

#### **Vorgehen von** CLEAN **nach** DEAD **2**

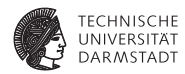

- ► Verzweigung in **B1** redundant: Umschreiben zu Sprung
- **Abschliessend: B3** mit einzigem Vorgänger verschmelzen

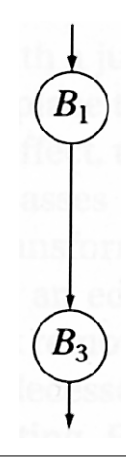

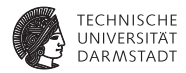

# Spezialisierung

SoSe 2014 | Technische Universität Darmstadt – FG Eingebettete Systeme und ihre Anwendungen | Prof. Andreas Koch | 36
#### **Einschränkung von Code auf Kontext**

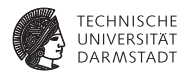

- <sup>I</sup> Üblicherweise: Erzeuge Code, der im Allgemeinfall funktioniert
- <sup>I</sup> Wenn beweisbar, dass nicht alle Fälle auftreten
- ... besser angepasster Code erzeugbar
- Beispiele: Konstante Operanden
	- $\blacktriangleright$  x:=y\*4  $\rightarrow$  x:=y<<2
	- $\blacktriangleright$  x:=17\*4  $\rightarrow$  x:=68
- $\blacktriangleright$  Weitere Beispiele
	- **Britannich-Schlüsselloch-Optimierung** (*peephole optimization*)
		- ▶ ST r1,  $(0x400)$ ; LD r2,  $(0x400)$ ; ADD r3, r2  $\rightarrow$
		- $\triangleright$  ST r1, (0x400); ADD r3, r1
	- $\blacktriangleright$  Ersetze Tail-Recursion durch Sprung
		- $\blacktriangleright$  Verwendet (modifizierten) alten Stack Frame wieder

#### **Weiterverbreitung von konstanten Werten**

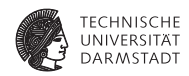

1. Versuch (aus Block 4: Datenfluss)

CONSTANTS(*b*) sind alle bisher gesammelten Aussagen zu Beginn des Blocks *b*

- Keine Aussage über *v* machbar:  $(v, x) \notin \text{Constraints}(b)$
- *ist konstant mit Wert*  $*c*$ *: (* $*v*$ *,*  $*c*$ *)*  $\in$  *CONSTANTS(<i>b*)
- <sup>I</sup> *v* hat unbekannten (potentiell variablen) Wert: (*v*, ⊥) ∈ CONSTANTS(*b*)

#### Definition Meets-Operator  $(v, c_1) \land (v, c_2) = \begin{cases} (v, c_1) & : \text{ wenn } c_1 = c_2 \\ (v, c_2) & : \text{connect} \end{cases}$ (*v*, ⊥) : sonst

#### **Einschränkungen der 1. Version**

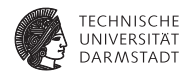

```
i0 := 12;
while ( ... ) {
    i1 := phi (i0, i3);
    x1 := i1 * 17;
    j1 := i1;
    i2 := ...;
    i3 := j1;
}
```
1. Version rechnet bei Join-Knoten:  $i_0 \wedge i_3 = 12 \wedge \bot = \bot$ 

Programmausführung liefert aber anderes Ergebnis!

1. Version ist pessimistisch: Verknüpfung mit unbekanntem Wert liefert immer ⊥

#### **Weiterverbreitung von konstanten Werten**

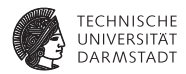

- ▶ In SSA-Form: *Sparse* 
	- ► Jeder Wert hat genau eine Quelle
- <sup>I</sup> Ohne Berücksichtigung von Kontrollfluss: *Simple*

➥*Sparse Simple Constant Propagation* (SSC, SSCP)

#### **Exkurs: Def-Use Graph**

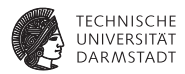

Programmbeispiel Def-Use-Graph

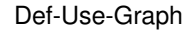

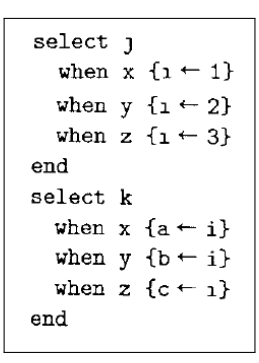

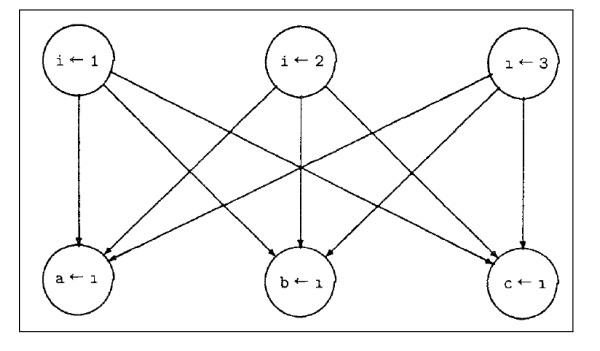

Quelle: Wegman & Zadeck, Constant Propagation with Conditional Branches, ACM TOPLAS 1991

# **Exkurs: SSA-Graph**

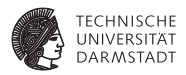

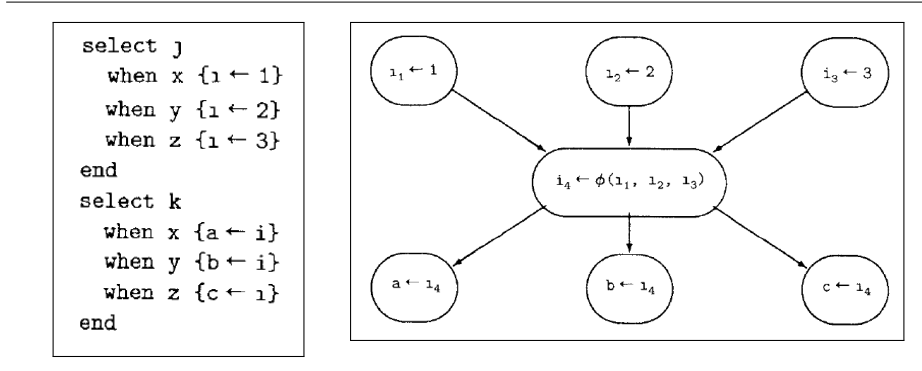

- Weniger Kanten (dünner oder spärlich besetzt, *sparse*)
- ▶ Vorsicht: Verschiedene Arten von SSA-Graphen
	- $\blacktriangleright$  Unterscheiden sich in Richtung der Kanten
	- <sup>I</sup> Hier: Def→Use

Quelle: Wegman & Zadeck, Constant Propagation with Conditional Branches, ACM TOPLAS 1991

SoSe 2014 | Technische Universität Darmstadt – FG Eingebettete Systeme und ihre Anwendungen | Prof. Andreas Koch | 42

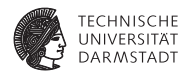

- **Optimistischer Ansatz**
- <sup>I</sup> Variablen werden als potentiell konstant angenommen, solange nicht das Gegenteil bewiesen ist
- ► Darstellung der Fakten als Verband
	- $\triangleright$  T (TOP, UNDEF): Noch nichts bekannt, Variable ist potentiell konstant
	- <sup>I</sup> *c*: Variable hat den konstanten Wert *c*
	- ►  $\perp$  (BOT, NAC, not-a-constant): Variable ändert sich

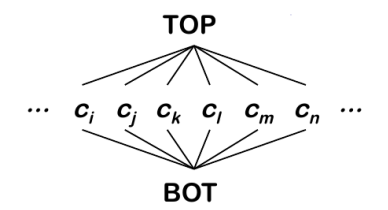

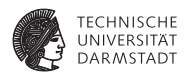

Transferregeln für Fakten bei Anweisungen x := y op z

```
Grundsätzlich: Value(x) = ...
```

```
1. c_1 op c_2 = Auswertung von op, falls Value(y) = c_1, Value(z)= c_22. ⊥, falls Value(y) = ⊥ oder Value(z) = ⊥
```
 $3. \top$ . sonst

Erweiterung: Rechnen mit Null-Elementen bei *y* ∈ {⊥, ⊤}  $v \cdot 0 = 0 \cdot v = 0$ *y* **AND** false = false **AND** *z* = false  $\gamma$  **OR** true = true **OR**  $z =$  true

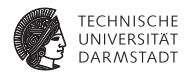

Aufeinandertreffen von Fakten an Join-Knoten:

 $Value(\Phi(v_1, v_2, ..., v_n)) =$ 

 $Value(v_1) \wedge Value(v_2) \wedge \cdots \wedge Value(v_n)$ 

Optimistischer Meets-Operator

$$
\begin{array}{c|cc}\n\wedge & \top & c_1 & \bot \\
\hline\n\top & \top & c_1 & \bot \\
c_2 & c_2 & (c_1 = c_2)? c_1 : \bot & \bot \\
\bot & \bot & \bot & \bot\n\end{array}
$$

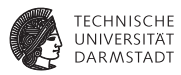

∀ expression, e Value(e) ← WorkList ← Ø  $\forall$  SSA edge s =  $\langle u, v \rangle$ if Value $(u)$  ≠ TOP then add s to WorkList while (WorkList ≠ Ø) remove s = <u,v> from WorkList let o be the operation that uses v if Value( $o$ ) ≠ BOT then t ← result of evaluating o if  $t ≠$  Value(o) then Value( $o$ )  $\leftarrow$  t ∀ SSA edge <o,x> add <o,x> to WorkList { TOP falls Wert unbekannt ist  $c_i$  falls Wert bekannt ist<br>**BOT** falls Wert varijert falls Wert variiert o ist "a←b op v" oder "a ←v op b" oder "a←v op v"

#### SSA-Graph Kanten: Def→Use

SoSe 2014 | Technische Universität Darmstadt – FG Eingebettete Systeme und ihre Anwendungen | Prof. Andreas Koch | 46

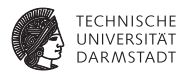

Ausführungszeit

- $\triangleright$  Maximal zwei Value-Änderungen je Variable
	- $\blacktriangleright$   $\top \rightarrow c$
	- $\rightarrow c \rightarrow \perp$
- <sup>I</sup> Variablen in Worklist aufgenommen nur bei Änderungen (also max. zweimal)
- <sup>I</sup> Operation wird evaluiert, wenn einer der beiden Operanden Worklist entnommen wird
- ➥Max. Evaluationen: 4x Anzahl der Operatoren

#### **Pessimistischer und Optimistischer Ansatz**

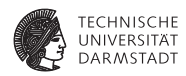

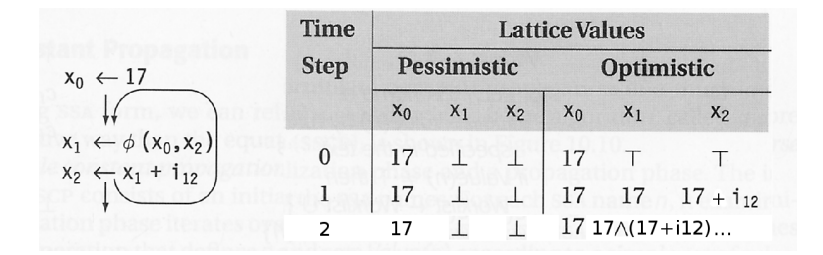

Beispiele:  $i_{12} = 0$  und  $i_{12} = 2$ 

Quelle: C & T, Fig 10.11

#### **Auswirkungen auf Kontrollfluß**

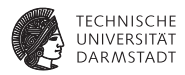

Was passiert, wenn wir Fakten in eine Sprungbedingung propagieren?

- $\top$  : Wir wissen noch nichts
- ⊥ : Beide Pfade können auftreten
- **TRUE**/**FALSE** : Nur ein Pfad wird ausgeführt
- ➥Nur ein Pfad hat einen Effekt auf die Programmausführung
- ➥Potentielle Effekte anderer Pfade ignorieren

#### **Idee fur Ausbreitung von Fakten**

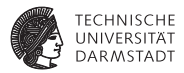

- ▶ Werte: Von Definition zu Benutzung
	- $\blacktriangleright$  SSAWorkList
- ► Kontrollfluß: Entlang von Kanten zu erreichbaren Blöcken
	- $\blacktriangleright$  CFGWorkList
- $\blacktriangleright$  Verbreite Werte nur in erreichbare Blöcke

#### **Sparse Conditional Constant Propagation 1 SCC, SCCP**

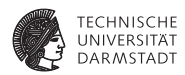

#### Initialisierung

SSAWorkList  $:=$  Ø CFGWorkList :=  ${b_0}$ ∀ Block *b* setze *b* als unerreichbar ∀ Operation *o* in *b* Value( $o$ ) :=  $\top$ 

Unterschied zu SCP: Nimm zunächst Ergebnisse aller Operationen als  $\top$  (UNDEF) an

# **Sparse Conditional Constant Propagation 2**

**Ausbreitungsregeln: Daten**

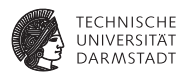

 $x \leftarrow c$ , *c* const.  $Value(x) := c$  $x \leftarrow \phi(y, z)$ Value(*x*) := Value(*y*) ∧ Value(*z*) wie bei SSCP *x* ← *y* **op** *z* if  $Value(y) \neq \perp$  and  $Value(z) \neq \perp$  then Value(*x*) := Value("*y* **op** *z*") wie bei SSCP Immer: Falls Value(*x*) geändert ∀ (*x*, *o*) ∈ SSA-Graph // Kanten: Def→Use falls block(*o*) erreichbar SSAWorkList := SSAWorkList ∪{(*x*, *o*)}

# **Sparse Conditional Constant Propagation 3**

**Ausbreitungsregeln: Kontrollfluß**

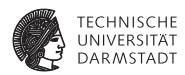

```
branch cond, lt
, lf
if cond ∈ {⊥, TRUE} and Block lt unerreichbar then
 CFGWorkList := CFGWorkList ∪{lt}
if cond ∈ {\perp, FALSE} and Block l<sub>f</sub> unerreichbar then
  CFGWorkList := CFGWorkList ∪{lf }
```
jump *l*

if Block *l* unerreichbar then CFGWorkList := CFGWorkList ∪{*l*}

# **Sparse Conditional Constant Propagation 4**

**Ausbreitung**

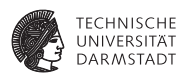

**while** ((CFGWorkList ∪ SSAWorkList) ≠ Ø) **while** (CFGWorkList ≠ Ø) nimm einen Block *b* aus CFGWorkList markiere *b* als erreichbar *// benutze Rechenregeln* evaluiere Ø-Funktionen in *b*, parallel evaluiere Operationen in *b*, in Programmreihenfolge **while** (SSAWorkList ≠ Ø) nimm eine Kante *s* = <*u,v*> aus SSAWorkList es sei *o* die Operation, die die Verwendung *v* enthält *// benutze Rechenregeln*

evaluiere Operation *o*

## **Diskussion SCCP 1**

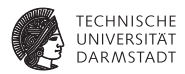

- Sprungbedingungen auf  $\top$  sollten nicht auftreten
	- ► Compiler-Fehler?
- $\blacktriangleright$  Alle Operationen auf  $\top$  initialisieren
	- $\blacktriangleright$  Kontrollfluß läßt Werte  $\neq$  T zu
	- $\blacktriangleright$  Unerreichbare Pfade tragen  $\top$  zu optimistischen Phi-Funktionen bei
- Hier Vorschlag: Erst CFG-Kanten, dann SSA-Kanten
	- **Könnte aber in beliebiger Reihenfolge geschehen**
	- ► CFG-Kanten zuerst kann aber etwas schneller sein

## **Diskussion SCCP 2**

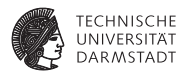

- **Auch hier: Null-Elemente in Rechnungen berücksichtigen** 
	- T ∗ I → T
	- $\triangleright$  Grund: Falls  $\top \rightarrow 0$ , ist  $0 * \bot \rightarrow 0$
	- Analog: AND, OR, etc.
- Auch variable Werte können zu Vereinfachungen führen
	- <sup>I</sup> ⊥ ∗ *c* → ⊥, nicht konstant
	- $\blacktriangleright$  Kann bei z.B.  $c = 2$  zu Vereinfachung führen (Shift)
	- **Aber Nebeneffekt: Dann nicht mehr kommutativl**
- Hier nicht gezeigt: Umschreiben von Verzweigungen zu Sprüngen
	- $\triangleright$  branch TRUE, L1, L2  $\rightarrow$  jump L1

#### **Beispiel SCCP**

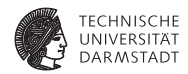

$$
i \leftarrow 17
$$
  
if (i > 0) then  

$$
j_1 \leftarrow 10
$$
  
else  

$$
j_2 \leftarrow 20
$$
  

$$
j_3 \leftarrow \emptyset (j_1, j_2)
$$
  

$$
k \leftarrow j_3 * 17
$$

Quelle: Rice U, COMP 512, F2003

#### **Beispiel SCCP**

**Ohne Berücksichtigung von Kontrollfluss (SSCP)**

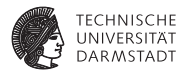

17 i ← 17  
\nif (i > 0) then  
\n10  
\n
$$
j_1 \leftarrow 10
$$
  
\nelse  
\n20  
\n $j_2 \leftarrow 20$   
\n $\perp$   
\n $j_3 \leftarrow \emptyset (j_1, j_2)$   
\n $\perp$   
\n $k \leftarrow j_3 * 17$ 

All paths execute

Quelle: Rice U, COMP 512, F2003

# **Beispiel SCCP**

**Mit Berücksichtigung von Kontrollfluss (SCCP)**

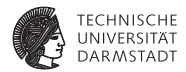

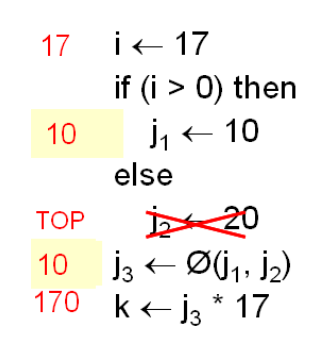

With SCC marking **blocks** 

Effekt kann durch DEAD nicht erreicht werden

- $\blacktriangleright$  DEAD kann nicht  $i > 0$  evaluieren
- **►** Damit ist  $j_2$  ← 20 eine nützliche Anweisung
- ➥Kombination von Optimierungen kann sinnvoll sein

Quelle: Rice U, COMP 512, F2003

SoSe 2014 | Technische Universität Darmstadt – FG Eingebettete Systeme und ihre Anwendungen | Prof. Andreas Koch | 59

#### **Literatur zu SSCP und SCCP**

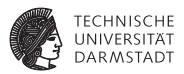

#### Grundlagen, Ausdehnung auf Inter-Prozedur-Bereich

M.N. Wegman & F.K. Zadeck *Constant propagation with conditional branches* ACM TOPLAS, 13(2), April 1991, Seiten 181. . . 210

#### Vertiefung, andere Notation

C. Click & K. D. Cooper *Combining Analyses, Combining Optimizations* ACM TOPLAS, 17(2), März 1995, Seiten 181. . . 196

Beide Papers auf OC Web-Seite.

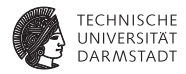

# Optimierungsermöglichende Transformationen

SoSe 2014 | Technische Universität Darmstadt – FG Eingebettete Systeme und ihre Anwendungen | Prof. Andreas Koch | 61

# **Optimierungsermöglichende Transformationen**

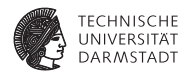

- Führen selbst noch keine Optimierung aus
- <sup>I</sup> Können Code sogar größer/komplizierter machen
- Bieten dann aber mehr Angriffspunkte für andere Optimierungen

# **Vervielfältigen von Blöcken 1**

**Cloning – Vorher**

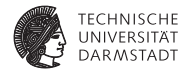

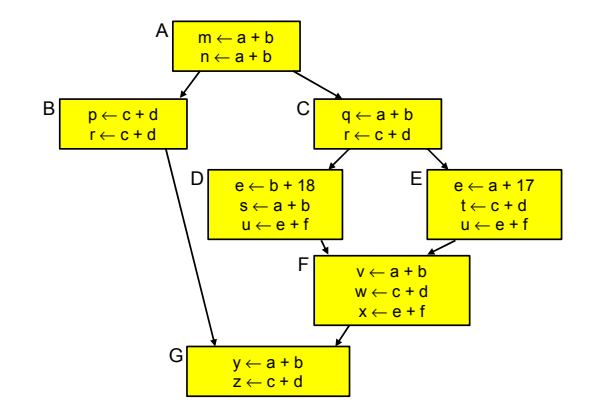

## **Vervielfältigen von Blöcken 2**

**Cloning – Nachher**

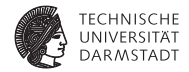

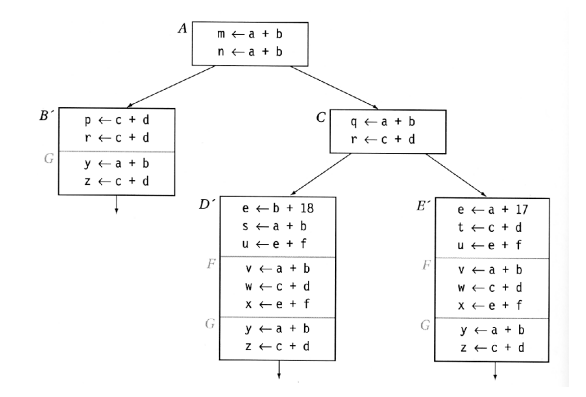

Quelle: C&T, Fig 8.11, p. 426

SoSe 2014 | Technische Universität Darmstadt – FG Eingebettete Systeme und ihre Anwendungen | Prof. Andreas Koch | 64

# **Vervielfältigen von Blöcken 3**

#### **Diskussion**

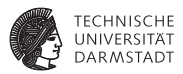

- **Eliminieren von Merge-Points**
- ► ... durch Kopieren und Zusammenfügen von Blöcken
- $\blacktriangleright$  Vorteile
	- ► Längere Blöcke, mehr Kontext für lokale Verfahren
	- **Beseitigen von Verzweigungen**
	- $\blacktriangleright$  Mehr Ansatzpunkte für Optimierungen
- $\blacktriangleright$  Nachteile
	- **Mehr Code, potentiell mehr I\$-Misses**

#### **Inlining von Unterprogrammen 1 Vorher**

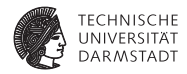

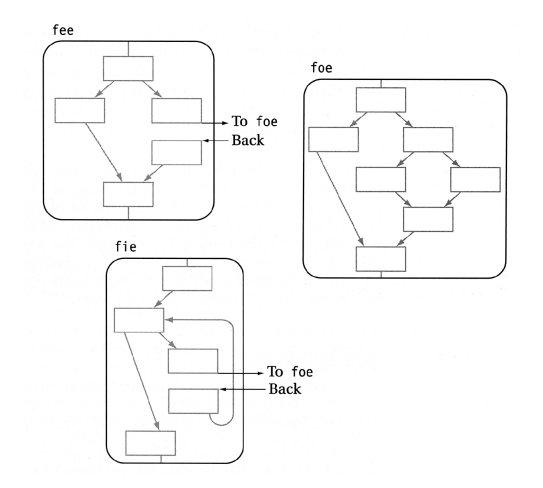

Quelle: C&T, Fig. 8.12, p. 428

#### **Inlining von Unterprogrammen 2 Vorher**

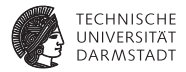

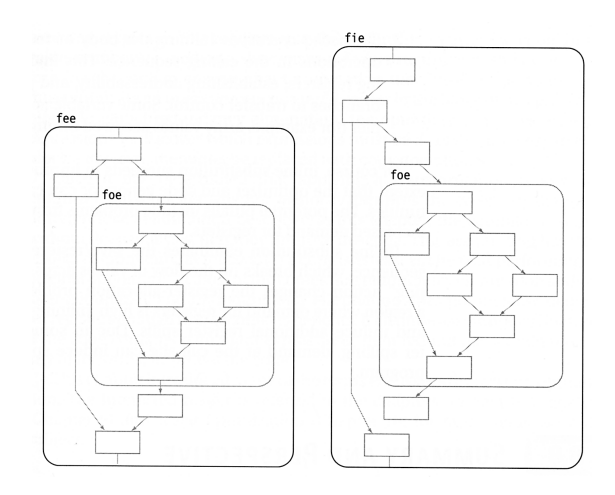

Quelle: C&T, Fig. 8.13, p. 429

SoSe 2014 | Technische Universität Darmstadt – FG Eingebettete Systeme und ihre Anwendungen | Prof. Andreas Koch | 67

## **Inlining von Unterprogrammen 3**

#### **Diskussion**

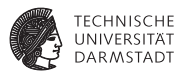

- <sup>I</sup> Vorteile
	- $\triangleright$  Code des Unterprogrammes nun im Kontext des Aufrufers  $\rightarrow$  Mehr Ansatzpunkte für Optimierung
	- ▶ Aufrufsequenz (Parameterübergabe, Stack Frame, Sprung, etc.) entfällt
- $\blacktriangleright$  Nachteile
	- $\blacktriangleright$  Mehr Code, potentiell mehr I\$-Misses und höhere Registernachfrage

#### **Abrollen von Schleifen 1** *Loop Unrolling*

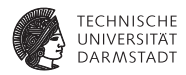

$$
do i = 1 to n by 1
$$
  
\n
$$
a(i) = a(i) + b(i)
$$
  
\n
$$
end
$$

Vorher Nachher Nachher Annahme: *n* bekannt

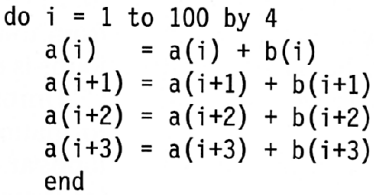

Quelle: C&T, Fig. 10.12, p. 519

# **Abrollen von Schleifen 2**

*Loop Unrolling*

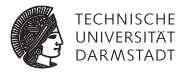

#### **Nachher** Annahme: *n* unbekannt

 $i = 1$ do while  $(i+3 < n)$  $a(i) = a(i) + b(i)$  $a(i+1) = a(i+1) + b(i+1)$  $a(i+2) = a(i+2) + b(i+2)$  $a(i+3) = a(i+3) + b(i+3)$  $i = i + 4$ end do while (i  $\leq$  n)  $a(i) = a(i) + b(i)$  $i = i + 1$ end

#### **Nachher** Annahme: *n* unbekannt

```
i = 1if (mod(n,2) > 0) then
   a(i) = a(i) + b(i)i = i + 1if (mod(n,4) > 1) then
   a(i) = a(i) + b(i)a(i+1) = a(i+1) + b(i+1)i = i + 2do i = i to n by 4a(j) = a(j) + b(j)a(j+1) = a(j+1) + b(j+1)a(j+2) = a(j+2) + b(j+2)a(j+3) = a(j+3) + b(j+3)end
```
Quelle: C&T, Fig. 10.12, p. 519

# **Abrollen von Schleifen 3**

#### **Diskussion**

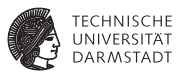

#### **Vorteile**

- **-** Reduzierte Zahl ausgeführter Anweisungen
- **Erhöht Anzahl von Anweisungen im Schleifenrumpf**
- $\blacktriangleright$  Mehr Möglichkeiten, unabhängige Anweisungen parallel auszuführen
- **Mehr Anweisungen, um Branch Delay Slots zu füllen**
- **Mehr aufeinanderfolgende Speicherzugriffe zusammen in Schleife** 
	- **Potential für Vektorisierung (SIMD-Ausführung)**
- **Nachteile** 
	- **Mehr Code, potentiell mehr I\$-Misses**

# **Ausklammern von schleifeninvarianten Verzweigungen**

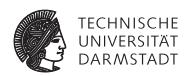

*Loop Unswitching*

$$
do i = 1 \t o n
$$
\n
$$
if (x > y)
$$
\n
$$
then a(i) = b(i) * x
$$
\n
$$
else a(i) = b(i) * y
$$

if  $(x > y)$  then  $d$ o i = 1 to n  $a(i) = b(i) * x$ else  $do i = 1 to n$  $a(i) = b(i) * v$ 

Original Loop

**Unswitched Version** 

Weniger Kontrollfluss innerhalb der Schleife

- $\blacktriangleright$  Weniger ausgeführte Instruktionen
	- $\blacktriangleright$  Insbesondere potentiell langsame Verzweigungen
- <sup>I</sup> Mehr einfacher zu optimierender "straight-line-code"

Quelle: C&T, Fig 10.13, p. 521
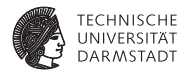

# Übergreifende Diskussion

SoSe 2014 | Technische Universität Darmstadt – FG Eingebettete Systeme und ihre Anwendungen | Prof. Andreas Koch | 73

### **Optimierung auf kleineren Code**

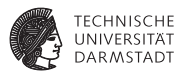

#### Code Hoisting Berechnet VERYBUSY-Ausdrücke einmal

▶ Verlangsamt Programm nicht

#### Sinking Verschiebt wiederkehrende Anweisungsfolgen im CFG nach hinten

- $\triangleright$  Code wird nur einmal erzeugt,
- $\blacktriangleright$  aber von mehreren Ästen benutzt

#### Cross Jumping Prüft Anweisungen vor Sprung an ein Label

► Identische Folgen werden hinter Label geschoben

Procedure Abstraction Klammere wiederkehrende Anweisungsfolgen in neue Prozedur aus

- **Falls ausgeklammerter Code größer als Aufrufsequenz**
- $\blacktriangleright$  ... Platz gespart
- ▶ Verlangsamt Programmausführung

#### **Vermeiden von Page-Faults und I\$-Misses**

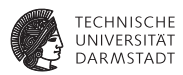

Procedure Placement Häufig aufgerufene Prozeduren in der Nähe des Aufrufers plazieren

 $\blacktriangleright$  Idealerweise gleicher Speicherseite

Block Placement Häufig genommene Verzweigungen als Fall-Through realisieren

- ▶ Vermeidet langsamen Sprung
- Nutzt I\$-Prefetching besser aus
- <sup>I</sup> Beispiel für Profile-basierte Optimierung

Fluff Removal Bewege selten benutzten Code an den Rand des Programmes

► Steigert die I\$-Cache Effizienz (gecachte Anweisungen werden i.d.R. benutzt)

### **Auswahl einer Optimierungsreihenfolge**

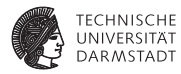

Schwieriges Problem!

- **Alternative Ansätze** 
	- ► GCSE oder LCM oder PRE?
- $\blacktriangleright$  Interaktionen zwischen Optimierungen
	- $\blacktriangleright$  Verstärkend
		- ▶ Constant Propagation / LCM / PRE verbessern Operator Strength Reduction
	- $\blacktriangleright$  Verschlechternd
		- **-** Redundanzeliminierung verlängert Lebenszeiten
		- $\blacktriangleright$  ... damit Registervergabe schwieriger
	- $\blacktriangleright$  Überlappend
		- ▶ Constant Folding in Wertnumerierung
		- $\blacktriangleright$  SCCP

#### **Vorschlag einer Optimierungsreihenfolge 1**

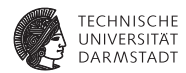

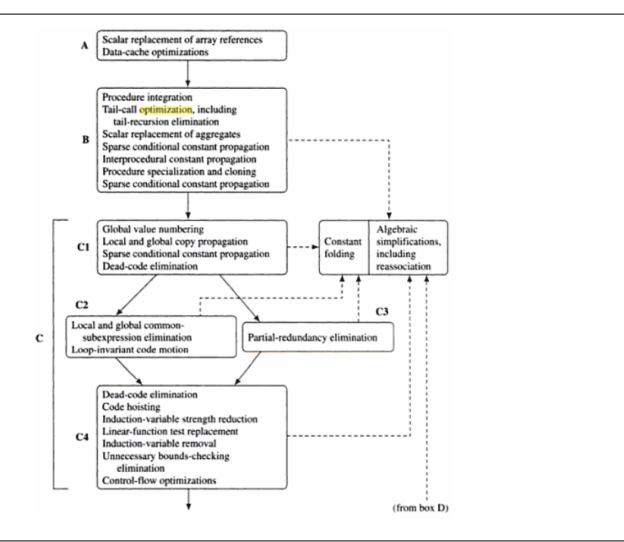

Quelle: Muchnick, Fig. 11.1, p. 326

SoSe 2014 | Technische Universität Darmstadt – FG Eingebettete Systeme und ihre Anwendungen | Prof. Andreas Koch | 77

### **Vorschlag einer Optimierungsreihenfolge 2**

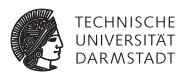

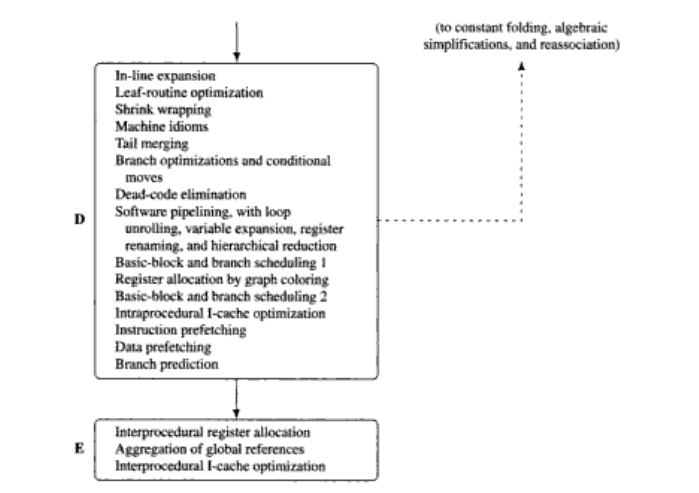

Quelle: Muchnick, Fig. 11.1, p. 327

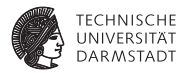

## Zusammenfassung

#### **Zusammenfassung**

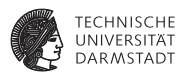

- <sup>I</sup> Erster Einblick in skalare Optimierung
- <sup>I</sup> Modifikation des CFG
- Neue und alte Konzepte
	- **Dominanz, Postdominanz, Dominanzgrenzen**
- Dead Code Elimination: DEAD
- Bereinigen des CFG: CLEAN
- Spezialisierung: SSCP, SCCP
- Ermöglichende Transformationen
- Übergreifende Diskussion